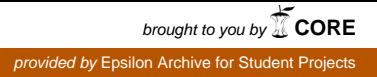

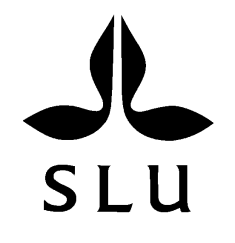

# **Identifiering av fel i skogliga beståndsregister med hjälp av satellitdata**

# *Identifying deviations in forest databases, by using data from satellite images*

**Jonatan Eriksson**

**Arbetsrapport 241 2008 Handledare: Examensarbete 30hp D Mats Nilsson** 

Sveriges lantbruksuniversitet ISSN 1401–1204 Institutionen för skoglig resurshushållning ISRN SLU–SRG–AR–241–SE S-901 83 UMEÅ [www.srh.slu.se](http://www.srh.slu.se/) Tfn: 018-671000

# **Identifiering av fel i skogliga beståndsregister med hjälp av satellitdata**

*Identifying deviations in forest databases, by using data from satellite images*

**Jonatan Eriksson**

Examensarbete i ämnet skogshushållning Handledare: Mats Nilsson Examinator: Tomas Lämås

# <span id="page-3-0"></span>**Förord**

Denna rapport är skriven på uppdrag av skogsvårdsavdelningen på Holmen Skog. Arbetet är en utvärdering av en teknik där man med hjälp av satellitbildsdata försöker hitta felaktigt beskrivna bestånd i Holmen skogs beståndsregister.

Jag vill rikta ett stort tack till alla som ställt upp och hjälpt till på ett eller annat sätt. Framförallt vill jag tacka:

- − Mats Nilsson, SLU
- − Ingmar Östman, Lars Karlsson och Stellan Torshage, Holmen skog
- − Mats Rosengren och Aron Davidsson, Metria Miljöanalys

Hallstavik, 2008-04-15 **Jonatan Eriksson**

# **Sammanfattning**

<span id="page-4-0"></span>Detta examensarbete har fokuserat på att undersöka möjligheten att använda den satellitbildsmetod som utvecklats av Metria Miljöanalys för att identifiera felaktigt beskrivna bestånd i Holmen Skogs beståndsregister. Metoden är inte tänkt att användas för att uppdatera registret utan endast för att välja ut bestånd som behöver ajourhållas i fält. De variabler som ingått i studien är volym (m<sup>3</sup>sk/ha) och trädslagsfördelning

Studieområdet ligger några mil väster om Hudiksvall på gränsen mellan Gävleborgs- och Västrnorrlands län. Området täcks av en SPOT-bild från 2005, och med hjälp av den har Metria Miljöanalys tagit fram skattningar av de aktuella variablerna för samtliga bestånd och jämfört dem med motsvarande uppgifter från det befintliga registret. De bestånd som hade en avvikelse större än ett visst tröskelvärde har därefter markerats som felaktigt beskrivna i registret. Totalt omfattar Metrias analyser 8941 bestånd, varav 1473 markerats som felaktigt beskrivna.

För att undersöka hur bra Metrias metod är på att peka ut felaktigt beskrivna bestånd kontrollinventerades ett stickprov av dessa i fält. Inför fältinventeringen delades bestånden in i två strata: ett som representerar de bestånd Metria markerat som felaktigt beskrivna och ett som representerar resterande bestånd. Därefter lottades ett antal bestånd ut i respektive strata. De flesta bestånd som kontrollinventerades tillhörde stratumet med potentiella felaktigt beskrivna bestånd, ett mindre antal inventerades även från det andra stratumet, dvs bestånd som är korrekt beskrivna enligt satellitbildsmetoden. Vid fältinventeringen mättes grundyta per trädslag med relaskop, höjd med laserhöjdmätare samt diameter med måttband.

Tester har utförts som visar hur stor andel av de felaktigt beskrivna bestånden i Holmens register som hittats med satellitbildsmetoden, hur många korrekt beskrivna bestånd som felaktigt pekats ut samt hur många av de felaktigt beskrivna bestånden som ej hittats. I testerna ingick att undersöka om satellitbildsmetoden är bättre på att hitta fel i någon av parametrarna volym och trädslagsblandning.

Resultaten från studien visar att vid det tröskelvärde som Metria Miljöanalys bedömt som rimligt  $(2 * S_{sat})$  utpekades ca 25 % av alla bestånd som felaktigt beskrivna i registret. Av dessa var ca 50 % också felaktigt beskrivna enligt fältinventeringen, vilket motsvarar ca 25 % av det totala antalet bestånd som är felaktigt beskrivna i registret enligt fältinventeringen. Resultaten visar även att metoden var bäst på att hitta fel i totalvolymen, där nästan 65 procent av bestånden som markerats som felaktigt beskrivna också hade en felaktig totalvolym enligt fältinventeringen. Tidsåtgången för att inventera de 1090 bestånd som satellitbildsmetoden identifierat som felaktigt beskrivet i registret vid ovan nämnda tröskelvärde är ca 3300 timmar.

Beroende av vilken målsättning man har med att använda sig av den framtagna satellitbildsmetoden för att hitta avvikelser i beståndsregistret så finns olika alternativ att välja mellan. Om man exempelvis vill inventera mycket och hitta flertalet av de felaktigt beskrivna bestånden i registret ska ett lågt tröskelvärd används i satellitbildsmetoden. Detta betyder dock att ett stort antal korrekt beskrivna bestånd kommer att besökas i fält. För att inte lägga ner alltför mycket tid på att inventera bestånd i onödan bör gränsen för vilka bestånd som skall besökas i fält läggas relativt högt. Detta leder dock till att man hittar färre avvikelser i registret, men en stor del av de bestånd som inventeras är också felaktigt beskrivna i registret. En annan slutsats som dragits är att metoden inte ger tillförlitlig information om vilken variabel som är felaktigt beskriven i registret.

# **Summary**

<span id="page-5-0"></span>This thesis has focused on the possibility to use a satellite image method developed by Metria Mijöanalys to identify stands that are wrongly registered in Holmen Skogs database. The method is only intended for identifying stand with poor descriptions in Holmen's database that needs to be updated and not for updating the stand information.

The study area is located several km west of Hudiksvall on the borderline between Gävleborgs- och Västernorrlands län. The area is covered by a SPOT image from 2005. By which Metria Miljöanalys has made estimates of forest parameters for all stands in the area, and compared them with corresponding estimates according to the stand database. The stands in which the estimated and registered values differed more than a certain "threshold" value was marked as deviant. The total number of stands in the studies area is 8941, of which 1473 were marked as deviant.

To evaluate Metrias method, a number of random chosen stands marked as deviant where measured in field. Prior to the field inventory, the populations were divided into two strata, in one the populations marked as deviant and in the other strata, the rest. In both strata, a number of random stands were chosen. Most of the chosen stands were marked as deviant.

In this thesis, the method of using satellite images to estimate variables, such as volume and distribution of tree species, has been evaluated. The results show that at the threshold value used by Metria Miljöanalys ( $2^*S_{sat}$ ), about 25 % off all included stands were marked as deviant, of which about 50 % were truly deviant which corresponding to about 25 % of the truly deviant stands. The results also show that the method estimates the volume better than other variables. About 65 % of the stands registered as deviant in volume, truly was deviant. The time needed to measure all the 1090 stands marked as deviant by Metria Miljöanalys in field is about 3300 h.

Depending on the intentions with the method, two ways of working with the method can be chosen. A low threshold value gives a high number of deviant stands. This also means that a high number of stands that isn't truly deviant will be marked as deviant. On the opposite, a high threshold value will generate a lower number of stands marked as deviant. Of the stands marked as deviant, a higher number will be truly deviant. But this also means that a higher number of truly deviant stands won't be found. This thesis also shows that the method should be used to find deviant population, regardless of which variable that differ.

# <span id="page-6-0"></span>Innehållsförteckning

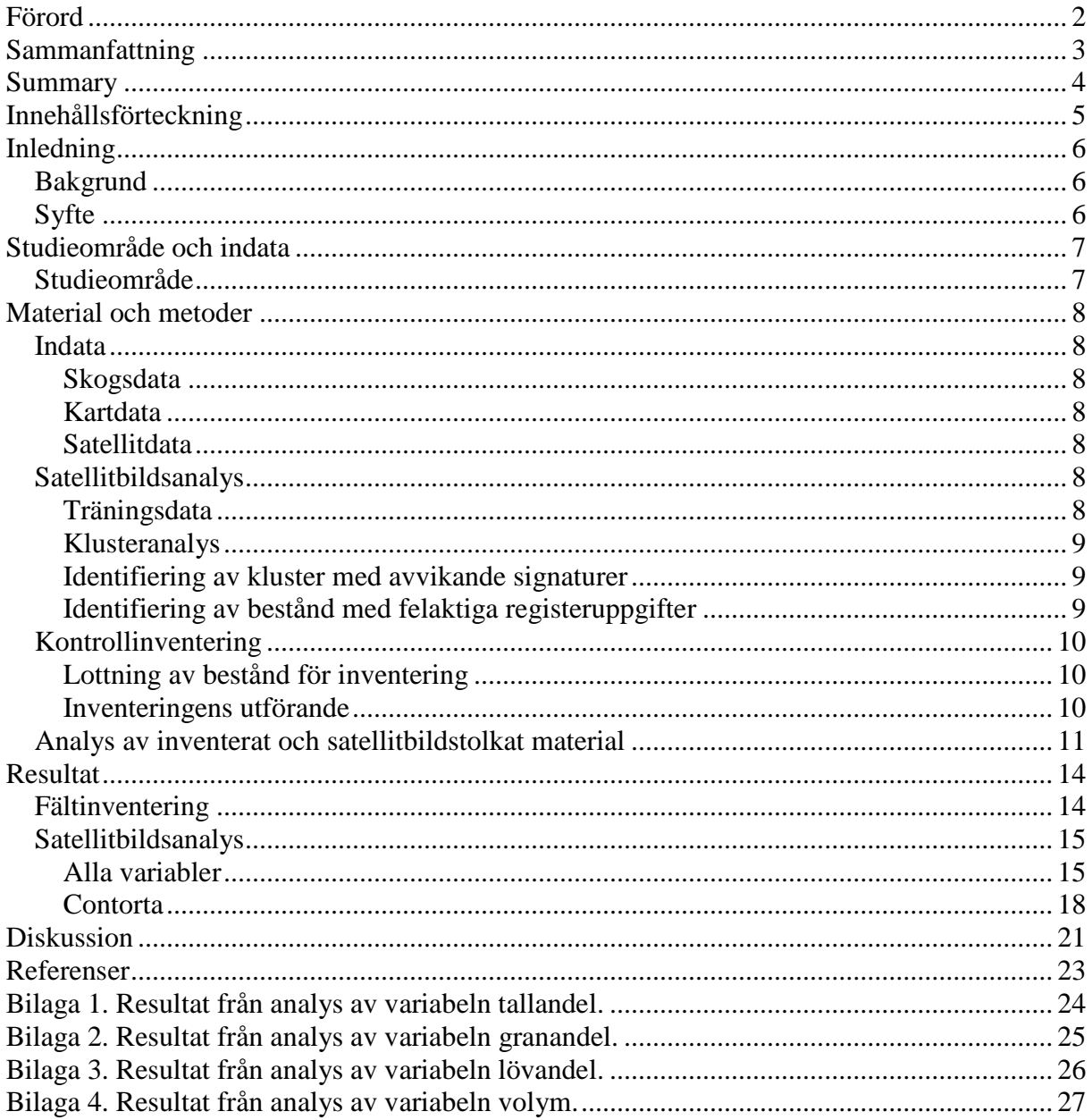

# <span id="page-7-0"></span>**Inledning**

# <span id="page-7-1"></span>*Bakgrund*

Alla större svenska skogsföretag har idag sina skogskartor med tillhörande beståndsregister lagrade i GIS-baserade databaser (Willén och Rosengren, 2004). Informationen i dessa databaser ligger till grund för planeringen av skogsvårdsåtgärder och den bygger på uppgifter som har samlats in i fält vid olika tillfällen. När de traditionella uppdateringarna av beståndsregistret gjorts har i första hand områden där man haft kännedom om att beståndsregistret inte speglat verkligheten valts. Dessa fältinventeringar innebär stora kostnader för skogsägaren. Att ha ett bra och uppdaterat beståndsregister är samtidigt ett av de viktigaste verktygen för att kunna bedriva ett ekonomiskt lönsamt skogsbruk. För att hålla beståndsregistren så aktuella som möjligt framskrivs uppgifterna varje år med hjälp av trädslagsvisa tillväxtfunktioner. Tillväxtfunktionerna bygger på 25-30 år gamla data och stämmer därför inte helt med den faktiska tillväxten i dagen skogar. Detta leder ofta till att tillväxten underskattas i dagens välskötta skogar. Olika beståndsdata är olika svåra att samla in (Ståhl, 1992). Medelhöjd, medeldiameter går ofta att bedöma med god precision, medan grundyta och stamantal kan vara svårare att bedöma. Även den mänskliga faktorn kan ha bidragit till att beståndsregistren inte har uppdaterats efter det att olika åtgärder utförts i bestånden.

Metria Miljöanalys har tagit fram en metod för att uppskatta skogliga data utifrån satellitbilder och sedan jämföra dessa med redan befintliga uppgifter, i detta fall Holmen Skogs beståndsregister. I tidigare försök har spektralvärden som modellerats utifrån uppgifter om skogstillståndet jämförts med satellitbildens faktiska spektralvärden. I den nya metod som utvecklats av Metria Miljöanalys jämförs skattade beståndsegenskaper med registeruppgifterna. Det går bra att använda regressionsmodeller för att göra om spektrala band i en satellitbild till skogliga attributvärden. Det går att se förändringar och förhållanden mellan attributvärdena (Gemmell 1995, Steininger 2000, Lu 2005). Relationen mellan den skogliga variabeln volym och satellitdata från källor som Landsat TM blir sämre i äldre tätare skog än i yngre skog.

# <span id="page-7-2"></span>*Syfte*

Syftet med detta examensarbete är att visa hur bra det går att hitta felaktigheter i Holmen Skogs beståndsregister med hjälp den satellitbildssmetod som Metria Miljöanalys utvecklat. Detta för att få en effektivare fältinventering och för att minska kostnaderna för att hålla beståndsregister ajour. Frågor som granskas i detta examensarbete är:

- Kan den metod som Metria Miljöanalys utvecklat för att hitta fel i Holmen Skogs beståndsregister med hjälp av satellitbilder användas praktiskt och leder den till en mer kostnadseffektiv uppdatering av Holmens beståndsregister?
- Hur stor andel av bestånden med felaktiga registeruppgifter upptäcks vid satellitbildsanalysen?

En viktig del i studien har varit att undersöka hur metoden fungerar i contortabestånd.

# <span id="page-8-0"></span>**Studieområde och indata**

# <span id="page-8-1"></span>*Studieområde*

Området där studien genomförts ligger några mil väster om Hudiksvall på gränsen mellan Gävleborgs- och Västernorrlands län. Anledningen till valet av studieområde är att Holmens skogsinnehav i området är stort och samlat. Hudiksvalls- och Delsbo distrikt upptar ca 75 % av den SPOT-4 scen (60 x 60 km) som använts i försöket.

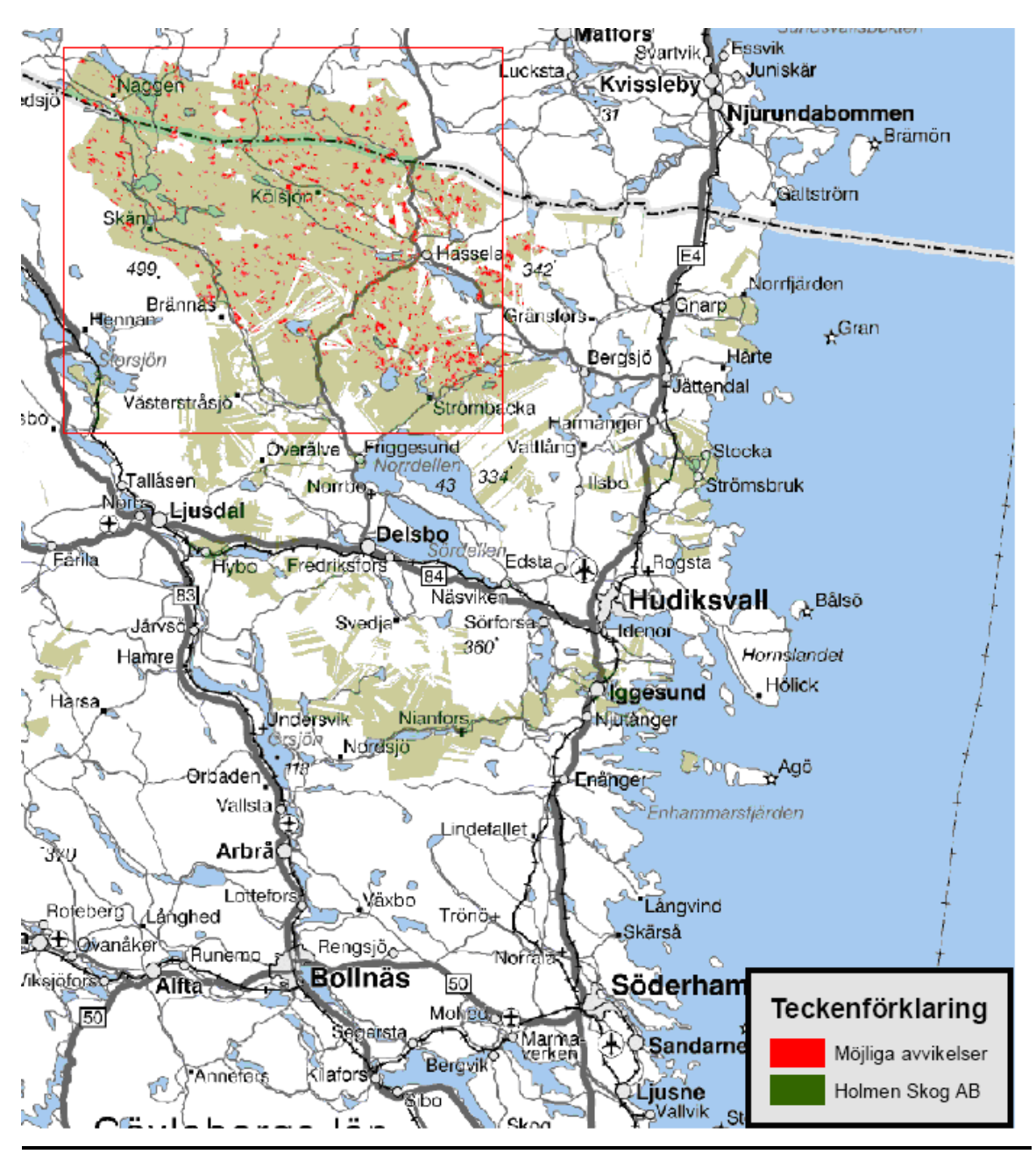

Figur 1. Studieområdet, försöken gjordes inom den röda rektangeln. "Möjliga avvikelser" är ett exempel på där fel i registret har utpekats för en viss felnivå.

# <span id="page-9-0"></span>**Material och metoder**

# <span id="page-9-1"></span>*Indata*

# <span id="page-9-2"></span>**Skogsdata**

De skoliga data som använts var Holmen Skogs beståndsuppgifter samt tillhörande beståndsgränser i digitalt format för Hudiksvalls och Delsbos distrikt.

# <span id="page-9-3"></span>**Kartdata**

Vägskiktet ur blå kartan har använts för att ta bort områden (pixlar) som helt eller delvis täcks av vägar, diken och vägbank. Dessa områden skulle annars påverka analysen av bestånden. Vid analyserna har därför alla pixlar som ligger inom en 10 meter buffertzon från en väg tagits bort.

# <span id="page-9-4"></span>**Satellitdata**

Den analys som Metria Miljöanalys gjort baseras på en SPOT4-scen från 2/9 2005 som är systemkorrigerad och geometriskt precisionskorrigerad. Varje pixel är 20 x 20 meter. För att komma runt problemet med osäkra beståndsgränser och blandpixlar har nya beståndsgränser skapats genom att den yttersta pixeln i beståndet tagits bort.

# <span id="page-9-5"></span>*Satellitbildsanalys*

Den metod som utvärderas i detta projekt har tagits fram av Metria Miljöanalys (Rosengren, 2006). I den framtagna metoden beräknas först spektral statistik (median och standardavvikelse för samtliga spektralband) för samtliga bestånd i registret. I nästa steg görs en klusteranalys där bestånden delas in i 350 kluster utifrån den spektrala statistiken. För varje kluster beräknas därefter virkesförråd och trädslagsblandning som medianen för de i klustret ingående beståndens registervärden. De framtagna klustermedelvärdena används sedan som en uppskattning av beståndsmedelvärdet för alla bestånd inom klustret. Det uppskattade beståndsvärdet jämförs sedan med värdena i beståndsregistret, dvs. man tar fram hur stor avvikelsen är mellan satellittolkningen och beståndsregistret. Nedan följer en mer detaljerad beskrivning av metoden.

# <span id="page-9-6"></span>**Träningsdata**

Satellitbildsanalysen har begränsats till skog som är 25 år eller äldre. Detta görs för att metoden anses osäker för yngre skog. För att få en så bra modell som möjligt har bestånd med följande fel eller egenskaper tagits bort från klustringen.

- Bestånd där ålder överstiger 25 år och volymen, grundytan, diametern eller höjden är noll.
- Bestånd som är mindre än 0,5 hektar.
- Åldern > 85 år och höjden är lägre än 5 meter.
- Åldern > 100 år och höjden är lägre än 10 meter.
- Bestånd med mer än 350 m<sup>3</sup>sk/ha

Det har även gjorts en hyggeskartering där alla bestånd som berörs av hyggen och är upptagna de senaste fem åren tagits bort. Detta för att minimera risken att få med bestånd som slutavverkats efter det att satellitbilden togs. Hyggeskarteringen gjordes som en differensbild mellan satellitdata från 1999 och 2005.

För att komma runt problemet med att ett bestånd ser olika ut beroende om det ligger på en nord- eller sydsluttning har en topografisk belysningskorrigering som tar hänsyn till solvinkeln utförts (Parlow, 1996).

Före rensningen innehöll beståndsregistret över det aktuella området ca 15000 bestånd. När rensningen var gjord återstod ca 9000 bestånd. För de återstående bestånden har bildstatistik beräknats för pixlarnas spektralvärden inom de modifierade beståndsgränserna (Rosengren, 2006). Medianvärden för varje spektralband har använts för att minska inverkan av till exempel berg i dagen eller luckor i beståndet. Standardavvikelsen har använts för att mäta heterogeniteten inom bestånden.

#### <span id="page-10-0"></span>**Klusteranalys**

I nästa steg har en klusteranalys utförts. Analysen är av typen K-means clustering (Hartigan, 1975) och Minitab har använts som program. Indatavariabler till analysen är spektrala beståndsmedianer för band 1, 2, 3 och 4, spektrala standardavvikelser för band 2 och 3 samt median för beståndsålder. Resultatet har fördelats på 350 kluster.

För varje kluster har sedan medelvärden (ej arealviktat) för ingående beståndsmedianer beräknats för:

- − Ålder
- − Höjd
- − Grundyta
- − Totalvolym
- − Andel tall, gran, löv och contorta

Dessa beräkningar har utförts i Excel. Beståndsmedianerna användes sedan som beståndsvärden från satellitbildsanalysen, dvs alla bestånd i ett visst kluster tilldelades dessa medianvärden.

#### <span id="page-10-1"></span>**Identifiering av kluster med avvikande signaturer**

Trots tidigare rensningar finns fortfarande ett antal bestånd där spektralvärdena påverkats av yttre faktorer (Rosengren, 2006). Framförallt är detta sådana områden som påverkas av omkringliggande faktorer. Dessa uppkommer främst på grund av lokala geometriska fel. Det kan till exempel röra sig om vägpixlar som inte ligger exakt där de ska eller beståndsgränser som går ut i sjö eller våtmark. Identifiering av kluster som representerar sådana bestånd görs utifrån spridningsmåtten samt genom att undersöka om spektralvärdena avviker från "normala skogssignaturer" genom att manuellt studera 3D-scatteogram i Miner 3D. När dessa felaktiga kluster är identifierade tas de bort från den fortsatta analysen.

#### <span id="page-10-2"></span>**Identifiering av bestånd med felaktiga registeruppgifter**

För att ta fram och peka ut de bestånd som enligt satellitbildsanalysen avviker från beståndsregistret beräknas differensen mellan variabler uppskattade via klustermetoden och uppgifterna i beståndsregistret (Rosengren, 2006). De variabler som jämförts är volym, andel tall, andel gran, andel löv och andel contorta. Det resultat som sedan levereras till Holmen visar vilken variabel som avviker och hur mycket det satellitbildsuppskattade värdet avviker från registervärdet. För att inte "dränka" Holmen med bestånd som enligt satellitbildsanalysen är felaktigt beskrivna har Metria Miljöanalys valt att bara skicka de bestånd där skillnaden för någon av variablerna var större än två standardavvikelser  $(S_{sat})$ . Med standardavvikelsen  $(S_{sat})$ menas standardavvikelsen för differensen mellan registervärdet för ett visst bestånd och värdet för satellitbildsanalysen för samma bestånd i form av beståndsmedianer.

# <span id="page-11-0"></span>*Kontrollinventering*

#### <span id="page-11-1"></span>**Lottning av bestånd för inventering**

Holmen har sitt skogsinnehav indelat efter kartblad där koordinaterna för nedre vänstra hörnet anger vilket område kartbladet visar. Kartbladen är 1 x 1 mil stora. Inom det för studien aktuella området finns 18 stycken kartblad. För att få bestånden geografiskt samlade och på så vis undvika en massa bilkörning så lottades sex kartblad ut, inom vilka det lottades ut bestånd som skulle inventeras. När kartbladen lottades så numrerades kartbladen från ett till 18. Sedan lades 18 lappar numrerade från ett till 18 i en keps. Därefter drogs utan återläggning 6 av dessa lappar, dvs. 6 kartblad lottades fram.

Vid inventeringen har alla satellitbildsanalyserade bestånd delats in i två stratum. I stratum 1 ingår alla bestånd där registervärdet för variablerna total volym, andel tall, andel gran, andel löv och andel contorta avvek med mindre än  $2xS_{sat}$  från värdena enligt satellitbildsanalysen och i stratum 2 ingår övriga bestånd (dvs. där minst en av variablerna avvek med mer än 2xSsat). Totalt ingår 7468 bestånd i stratum 1 och 1473 bestånd i stratum 2.

Totalt utlottades 15 bestånd i stratum 2 per kartblad (dvs. av de bestånd där registervärdet avvek med mer än +  $2xS<sub>sat</sub>$  från motsvarande värde enligt satellitbildsanalysen). Först beräknades steglängden. Detta gjordes genom att dela antalet bestånd inom ett kartblad med 15. Exempelvis fanns 98 bestånd som tillhörde stratum 2 inom kartbladet 689153. Eftersom inventeringen skulle innefatta 15 bestånd från varje kartblad så delades 98 med 15 och resultatet blev steglängden 6. Sedan användes följande formel för att räkna ut startbestånd.

 $Trunc(Slumptal x Steelängd) + 1)$ 

Där slumptalet är ett rektangulärfördelat slumptal mellan 0 och 1, och Trunc är avrundning nedåt till närmaste heltal. I detta fall Trunc $(0,441 \times 6) + 1 = 3$ . Utvalda till inventering blev således bestånd nr 3, 9, 15 osv. Detta gjordes på alla sex utlottade kartbladen, vilket resulterade i att 104 av de 1473 bestånden i stratum 2 skulle inventeras i fält.

På samma sätt lottades också bestånd ut där skillnaden mellan registervärdena och satellitbildstolkningen var mindre än två standardavvikelser (2xSsat). Dessa skulle fungera som kontroll av de bestånd som ej pekats ut som felaktigt beskriva enligt satellitbildsanalysen. På var och ett av de utlottade kartbladen slumpades tre eller fyra bestånd. Utfallet från lottningen blev 20 bestånd att inventera i fält.

#### <span id="page-11-2"></span>**Inventeringens utförande**

Inventeringen utfördes i form av en relaskopinventering. Fältinventeringen utfördes av mig själv samt med hjälp av Anders Davidsson från Holmen skog. Grundyta mättes med relaskop, höjd med laserhöjdmätare samt diameter med måttband. Alla uppgifter lagrades i en Recon datasamlare (handdator) som lånats av Holmens skogsvårdsavdelning. Ett program för relaskopinventeringar som fanns i handdatorn användes vid inventeringen. Detta program beräknar automatiskt trädslagsblandning, volym/ha samt medelhöjder i beståndet utifrån de uppgifter som registreras.

De inventerade relaskoppunkterna lades ut i ett systematiskt förband inom respektive avdelning. Detta gjordes genom att först slumpa fram en startpunkt och därefter mäta sig fram till provytorna i beståndet med hjälp av avstånd och riktning. Avståndet mellan provytorna togs fram genom följande formel.

Avstånd mellan provytor =  $\sqrt{\text{(arealen/antalet provytor)}}$ 

Efter noga övervägande valdes att lägga ut ett genomsnitt på 8 relaskoppunkter i varje bestånd. I små homogena bestånd ansågs det dock tillräckligt med 5-6 provpunkter medan det i större bestånd inventerades upp till 12 provpunkter. Erfarenhetsmässigt ska en sådan inventering ge ett medelfel på ca 12 %. Målet med inventeringen var att 120 bestånd skulle inventeras. På grund av svåra snöförhållanden slutade antalet på 85 inventerade bestånd. I stratum 1 inventerades 12 bestånd och i stratum 2 inventerades 73 bestånd.

# <span id="page-12-0"></span>*Analys av inventerat och satellitbildstolkat material*

I analysen delades bestånden in i klasser som visar hur väl satellitbildstolkningen stämmer. Följande klasser har använts vid beräkningarna.

- *Antal utpekade outliers*. Antal bestånd som pekats ut som felaktigt beskrivna i registret (dvs. är en outlier) vid satellitbildsanalysen.
- *Antal korrekt utpekade outliers*. Antalet bestånd som satellitbildsanalysen pekat ut som felaktigt beskrivna i registret som också är felaktigt beskrivna enligt fältinventeringen.
- *Antal felaktigt utpekade outliers*. Till klassen räknas alla bestånd som enligt satellitbildsanalysen är felaktigt beskrivna men är korrekta enligt fältinventeringen.
- *Antal oidentifierade outliers*. Till klassen räknas de bestånd som ej blev utpekade som felaktiga enligt satellitbildstolkningen, men som är felaktigt beskrivna i registret enligt fältinventeringen.
- *Antal korrekt klassade bestånd*. Till klassen räknas summan av antal korrekt utpekade outliers och de bestånd som är korrekt beskrivna i registret enligt både satellitbildsanalysen och fältinventeringen.
- *Totalt antal sanna outliers*. Hit räknas alla bestånd som enligt fältinventeringen blivit klassade som felaktigt beskrivna i registret.

För att vidare förstå modellen måste man ha klart för sig vilka alternativ Metria Miljöanalys har när de levererar uppgifter om vilka bestånd som troligen är felaktigt beskrivna i registret. I leveransen till Holmen drogs, som tidigare nämnts, gränsen vid två standardavvikelser  $(2xS<sub>sat</sub>)$ . Det finns många möjliga alternativ var man ska dra gränsen. Vill Holmen ha färre avvikelser levererade ska gränsen höjas (t.ex.  $3xS_{sat}$ ). Vill man ha fler ska gränsen sänkas. I tabellen nedan visas standardavvikelsen för skillnaden mellan satellitbildstolkade värden och värden enligt beståndsregistret.

| Tabell 1. Standardavvikelseli (S <sub>sat</sub> ) for de aktuella variablerila enligt Metria Milijoanar |          |             |            |              |  |  |  |  |
|----------------------------------------------------------------------------------------------------|----------|-------------|------------|--------------|--|--|--|--|
| Volym (m <sup>3</sup> sk/ha)                                                                            | Tall (%) | Gran $(\%)$ | Löv $(% )$ | Contorta (%) |  |  |  |  |
| 60                                                                                                    | 25       |             |            |              |  |  |  |  |

Tabell 1. Standardavvikelsen (S. ..) för de aktuella variablerna enligt Metria Miljöanalys

Figur 2-4 illustrerar skillnaden i antalet bestånd som pekas ut som felaktigt beskrivna i registret när olika tröskelvärden används i satellitbildsanalysen. Figurerna visar samma geografiska område. I figur 2 visas de bestånd som pekats ut som felaktigt beskrivna vid  $2xS<sub>sat</sub>$ . I figur 3 visas de bestånd som utpekats vid  $2.5xS<sub>sat</sub>$ , och i figur 4 visas de bestånd som utpekats vid  $3xS_{sat}$ . Som framgår av figurerna minskar antalet utpekade outliers när felnivån för  $S_{sat}$  höjs.

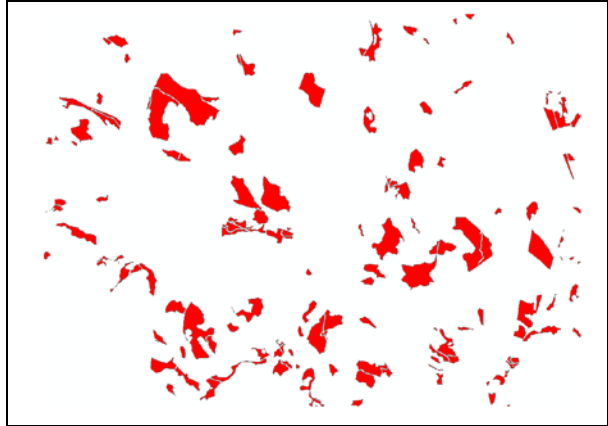

Figur 2. Bestånd utpekade som felaktigt beskrivna i registret vid  $2xS_{sat}$ .

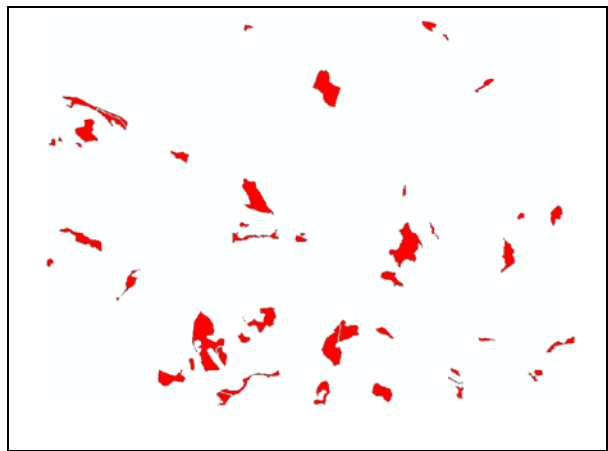

Figur 3. Bestånd utpekade som felaktigt beskrivna i registret vid 2,5xSsat.

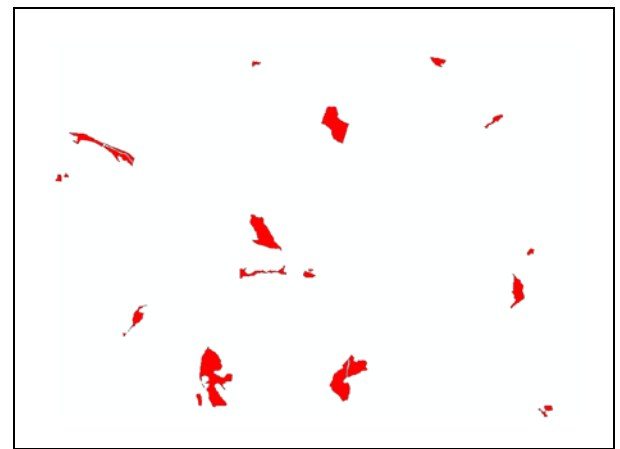

Figur 4. Bestånd utpekade som felaktigt beskrivna i registret vid  $3xS_{sat}$ .

För att Holmen ska kunna besluta om var man i framtiden vill att Metria Miljöanalys ska dra gränsen för om ett bestånd skall markeras som felaktigt beskrivet gjordes ett antal tester där olika stora avvikelser tilläts mellan registrets värden och de uppskattade värdena. Totalt gjordes detta för 9 olika felnivåer, där den tillåtna skillnaden mellan registervärde och satellitbildsuppskattat värde varierade mellan 1 och 3 standardavvikelser ( $S<sub>sat</sub>$ ). På så vis kan Holmen jämföra resultaten och bestämma vid vilket avvikelsenivå det att lämpligt att dra gränsen.

För att ytterligare förstärka och ge en klarare bild av vilket avvikelsenivå som kan vara lämplig för Holmen har även en funktion utvecklats som beräknar tiden det tar att inventera de bestånd som pekas ut som outliers. Beräkningen av tidsåtgången bygger på att inventerarna under kontrollinventeringen i snitt hann inventera fem bestånd per åtta timmars arbetsdag. Det tog med andra ord 1,6 timmar att inventera ett bestånd, inkluderat bilåkning och gång till och från bestånden.

Total inventeringstid = Antal utpekade bestånd x  $1,6$ 

Dessutom har en funktion tagits fram som beräknar den tid som får läggas ner på inventeringen för att hitta en sann outlier, dvs ett bestånd som enligt fältinventeringen har felaktiga registeruppgifter,

Inventeringstid per sann outlier = Total inventeringstid/Antal rätt utpekade outliers

Vid vilken nivå ska då gränsen dras för att ett bestånd skall anses vara felaktigt beskrivet i registret, dvs vara en outlier i verkligheten? Efter samtal med Holmen bestämdes att om ett bestånd avviker med minst  $\pm 30$  % i m<sup>3</sup>sk/ha, vid jämförelse mellan registrets volymuppgifter och den fältmätta volymen, så är beståndets registeruppgifter felaktiga. För trädslagsblandningen gäller att om registervärdet för andelen tall, gran, löv eller contorta avviker med minst + 30 procentenheter från de fältmätta värdena så är beståndsregistret felaktigt.

Den första testen som gjordes var att se hur stor andel av de inventerade bestånden som var felaktigt beskrivna enligt både satellitbildsanalysen, dvs. när skillnaden mellan registervärdet och satellitbildsanalysen var större än två standardavvikelser  $(2^*S_{sat})$ , och enligt fältkontrollen. Här testades även hur stor träffsäkerheten var på de bestånd som ej blivit utpekade som felaktigt beskrivna i registret enligt satellitbildsanalysen. Nästa steg var att undersöka hur bra modellen lyckas peka ut bestånd med felaktiga registerdata vid olika gränsvärden för skillnaden mellan registerdata och satellitbildsuppskattade data. Här har gjorts försök på alla variabler tillsammans, och varje variabel var för sig. Vid testet med alla variabler tillsammans tas ingen hänsyn till vilken variabel som blivit utpekad som felaktig. Vid utvärderingen av varje variabel var för sig, blir ett bestånd bara rätt identifierad om satellitbildsmetoden identifierar en avvikelse för samma variabel som fältinventeringen.

# <span id="page-15-0"></span>**Resultat**

# <span id="page-15-1"></span>*Fältinventering*

I tabell 2 redovisas medeltal för de kontrollinventerade bestånden enligt Holmens register och enligt kontrollinventeringen. Som framgår av tabellen är medelförrådet lägre enligt kontrollinventeringen jämfört med registeruppgifterna. Dessutom gav kontrollinventeringen en högre andel gran samt en lägre tall- och lövandel än beståndsregistret.

Tabell 2. Medelvärden för de inventerade bestånden samt medelvärden för samma bestånd i registret.

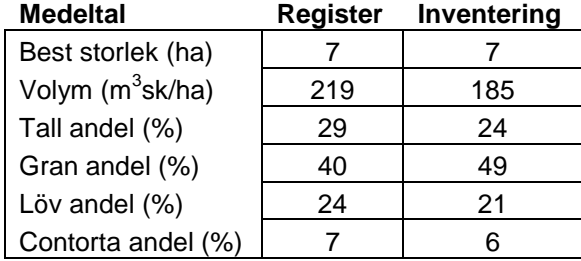

I tabell 3 visas hur många bestånd som inventerats i stratum 1 och 2. Här redovisas även hur stort antal och hur stor andel av de inventerade bestånden som var felaktigt beskrivna enligt fältinventeringen. I stratum 2 som representerar de bestånd som pekats ut som avvikande var också andelen bestånd med felaktiga registerdata (outlier) betydligt högre.

Tabell 3. Andel av de inventerade bestånden som enligt fältinventeringen var en sann outlier, vid felnivån  $2*S_{\text{sat}}$ .

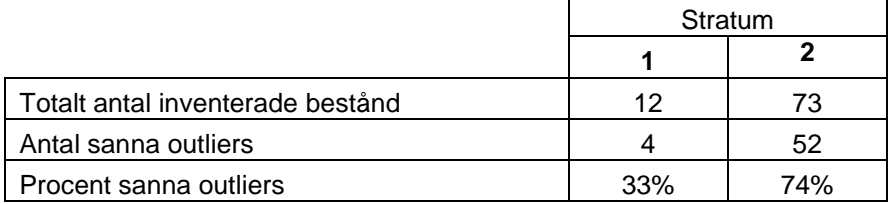

# <span id="page-16-0"></span>*Satellitbildsanalys*

Metria har bedömt att en gräns på 2\*S<sub>sat</sub> är lämplig. Därför redovisas inledningsvis resultat för de bestånd som då faller ut som potentiellt felaktigt beskrivna bestånd, dvs. stratum 2 enligt fältinventeringen.

I figur 5 redovisas hur stor andel av bestånden i stratum 2 som för en viss variabel korrekt identifierats som felaktigt beskriven i registret. Som framgår av figuren fungerar metoden bäst för volym. Sämst fungerar metoden för att identifiera bestånd med felaktig contortaandel.

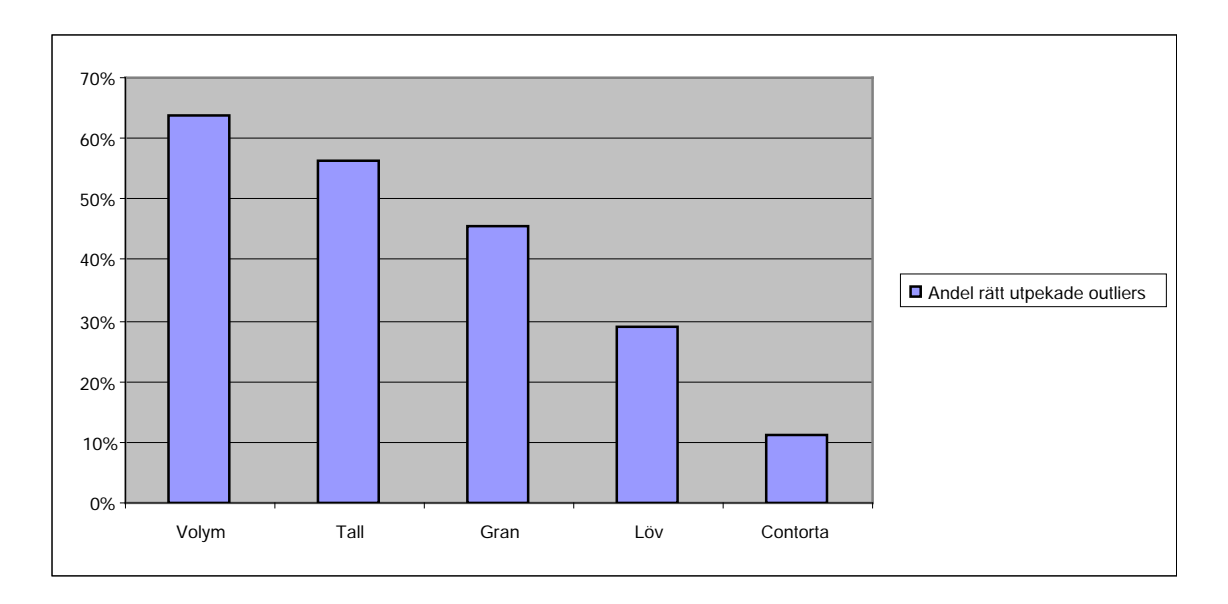

Figur 5. Andelen korrekt utpekade outlier för varje variabel vid ett tröskelvärde på 2<sup>\*</sup>S<sub>sat</sub> i satellitbildsalysen.

### <span id="page-16-1"></span>**Alla variabler**

I det följande redovisas resultaten från analyser då ingen hänsyn tas till vilken variabel det var som gjorde att bestånden blev utpekade som outliers. Gränsen för vad som efter inventering ska räknas som en verklig outlier (dvs ett bestånd med felaktiga beståndsdata) är satt till + 30 % avvikelse i volymen  $(m<sup>3</sup>sk/ha)$  och + 30 %-enheter för trädslagsandelarna.

I figur 6 visas andelen utpekade outliers vid tröskelvärdet  $2*S_{sat}$  uppdelat på om det fältmätta värdet var högre (+) eller lägre (-) än registervärdet. I figuren redovisas även andelen korrekt utpekade bestånd, dvs hur många av de bestånd som satellitbildanalysen pekat ut som också var felaktigt beskrivna enligt fältinventeringen. Bland de utpekade bestånden finns det tre kategorier som mer frekvent blivit utpekade som felaktigt beskrivna i beståndsregistret. Dessa är lägre tallandel, lövandel och volym än registervärdet. Andelen korrekt utpekade outliers var störst i de fall då den fältmätta volymen var lägre än registervärdet.

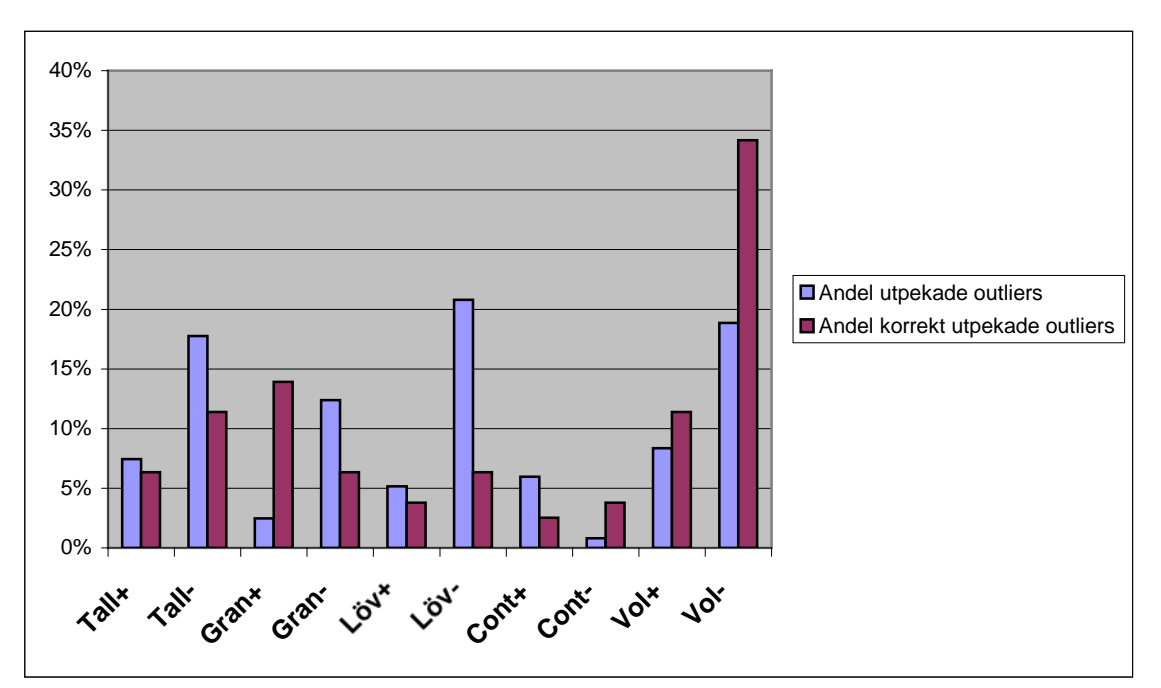

Figur 6. Andel utpekade och andelen korrekt utpekade outliers uppdelade uppdelat på om det fältmätta värdet var högre (+) eller lägre (-) än registervärdet. Tröskelvärdet för identifieringen av bestånd med felaktiga registerdata var  $2*S_{sat}$ .

Nedan redovisas hur stor andel av bestånden som blivit utpekade som felaktigt beskrivna i registret vid olika tröskelvärden, samt hur stor andel av dessa bestånd som var korrekt utpekade enligt fältinventeringen då olika tröskelvärden använts i satellitbildsanalysen. Här redovisas också hur stor andel sanna outliers som hittats. Som framgår av figur 7 minskar andelen utpekade outliers och andelen sanna outliers som hittats med ökat tröskelvärde. Kurvan för andelen korrekt utpekade outliers ökar med tröskelvärdet.

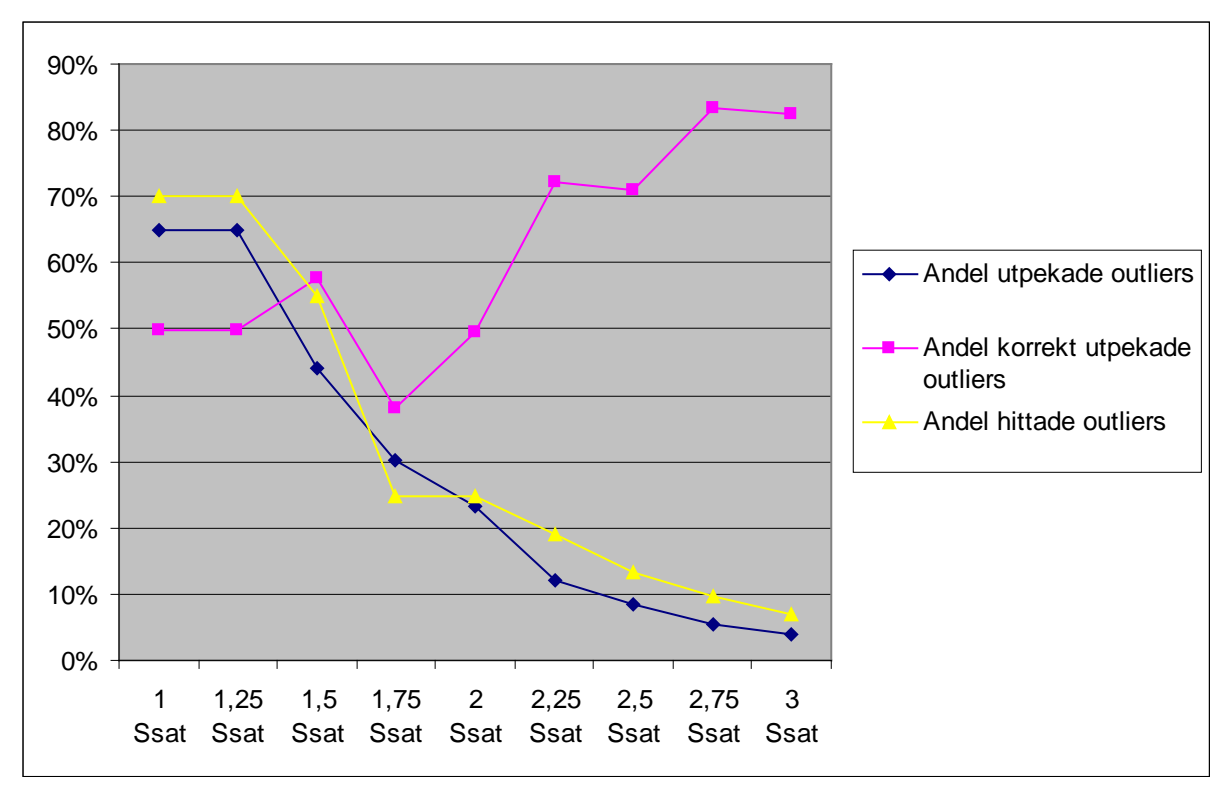

Figur 7. Andel utpekade, andel korrekt utpekade och andel hittade outliers vid olika gränser för vad som är en outlier enligt satellitbildsanalysen. Vid analysen har ingen hänsyn tagits till vilken variabel som varit felaktigt.

I tabell 4 redovisas det totala antalet bestånd inom stratum 1 och 2 samt totalt uppdelat på olika klasser när olika tröskelvärden använts i satellitbildsanalysen för att identifiera bestånd med felaktiga registerdata. För varje stratum (*h*) har det totala antalet bestånd i en viss klass (*ytot,h*) har skattas som:

$$
y_{\text{tot},h} = y_{i,h} \cdot \frac{N_h}{n_h},\tag{1}
$$

 $y_{i,h}$  = antal bestånd i stratum *h* som enligt fältinventeringen tillhör klass *i nh =* antal fältinventerade bestånd i stratum *h Nh =* totalt antal bestånd i stratum *h*

| <b>Stratum 1</b>                  |           | 1,25             | 1,5              | 1.75             | 2         | 2,25             | 2,5              | 2.75             | 3                |
|-----------------------------------|-----------|------------------|------------------|------------------|-----------|------------------|------------------|------------------|------------------|
| <b>Klass</b>                      | $S_{sat}$ | $S_{\text{sat}}$ | $S_{\text{sat}}$ | $S_{\text{sat}}$ | $S_{sat}$ | $S_{\text{sat}}$ | $S_{\text{sat}}$ | $S_{\text{sat}}$ | $S_{\text{sat}}$ |
| Totalt antal best                 | 7468      | 7468             | 7468             | 7468             | 7468      | 7468             | 7468             | 7468             | 7468             |
| Antal korrekt klassade best       | 3734      | 3734             | 4356             | 3112             | 3734      | 4356             | 4356             | 4356             | 4356             |
| Totalt antal sanna outliers       | 3112      | 3112             | 3112             | 3112             | 3112      | 3112             | 3112             | 3112             | 3112             |
| Antal korrekt utpekade outliers   | 1867      | 1867             | 1245             | 0                | 0         | 0                | 0                | 0                | 0                |
| Antal felaktigt utpekade outliers | 2489      | 2489             | 1245             | 1245             | 622       | 0                | 0                | 0                | 0                |
| Antal oidentifierade outliers     | 1245      | 1245             | 1867             | 3112             | 3112      | 3112             | 3112             | 3112             | 3112             |
|                                   |           |                  |                  |                  |           |                  |                  |                  |                  |

Tabell 4. Fördelning av antalet bestånd i stratum ett, två och totalt fördelat på olika klasser.

#### **Stratum 2 Klass**

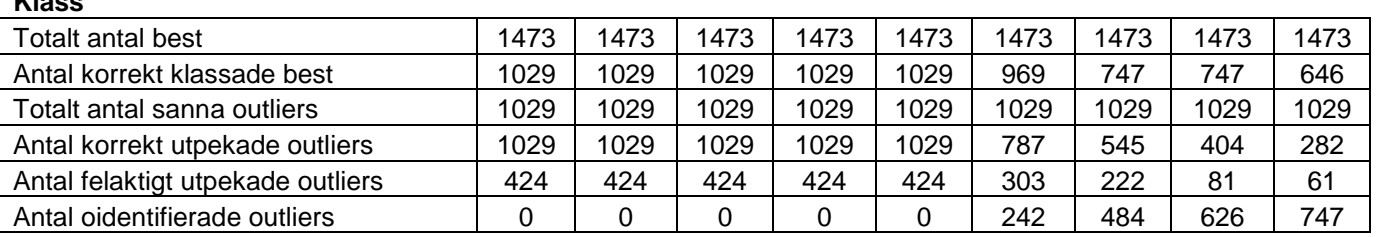

### **Totalt**

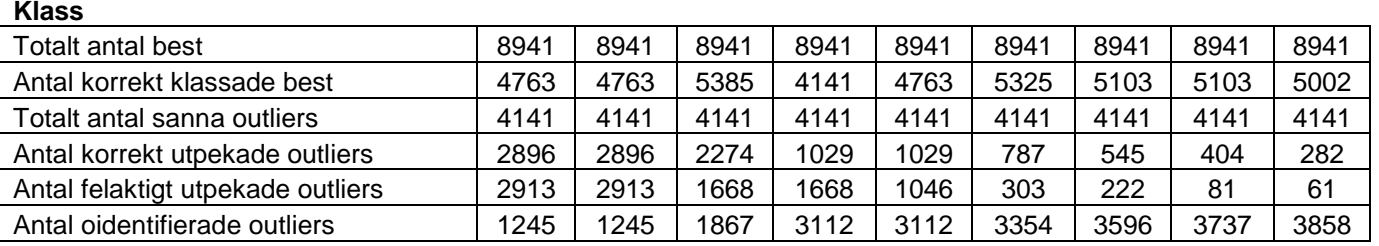

Tidsåtgången för att inventera alla bestånd som utpekats som felaktigt beskrivna (outliers) vid satellitbildsanalysen när olika tröskelvärden används redovisas i tabell 5. Här redovisas även hur många timmar som måste läggas ner på inventeringen för varje korrekt utpekad outlier. Som framgår av tabellen så minskar antalet timmar vid högre tröskelvärden för att ett bestånd skall bli utpekat som outlier vid satellitbildsanalysen.

Tabell.5 Hur lång tid (timmar) det tar att inventera alla bestånd som pekas ut som felaktigt beskrivna i registret när olika tröskelvärden används i satellitbildsanalysen.

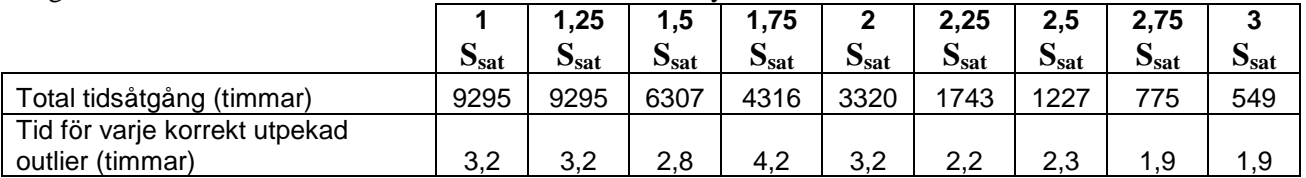

#### <span id="page-19-0"></span>**Contorta**

Det har varit av speciellt intresse att studera om det går att identifiera contortabestånd som är felaktigt beskrivna i registret. I analyserna nedan ingår därför endast bestånd som utpekats på grund av avvikelser i andelen contorta. Gränsen för att bestånd skall klassas som felaktigt beskrivet i registret är även i detta fall satt till + 30 procentenheter, dvs skillnaden i andelen contorta enligt fältinventeringen och beståndsregistret måste vara minst + 30 procentenheter.

I figur 8 redovisas andelen av de bestånden som satellitbildsanalysen identifierat som felaktigt beskrivna vid olika tröskelvärden samt hur stor andel av de utpekade bestånden som även var felaktigt beskrivna enligt fältinventeringen. Här redovisas också hur stor andel som identifierats av samtliga bestånd med felaktiga registerdata inom försöksområdet (andelen hittade outliers). Som framgår av figuren minskar andelen utpekade outliers och andelen hittade outliers ju högre tröskelvärde som används i satellitbildsanalysen. Kurvan för andelen korrekt utpekade outliers ökar med ökat tröskelvärde.

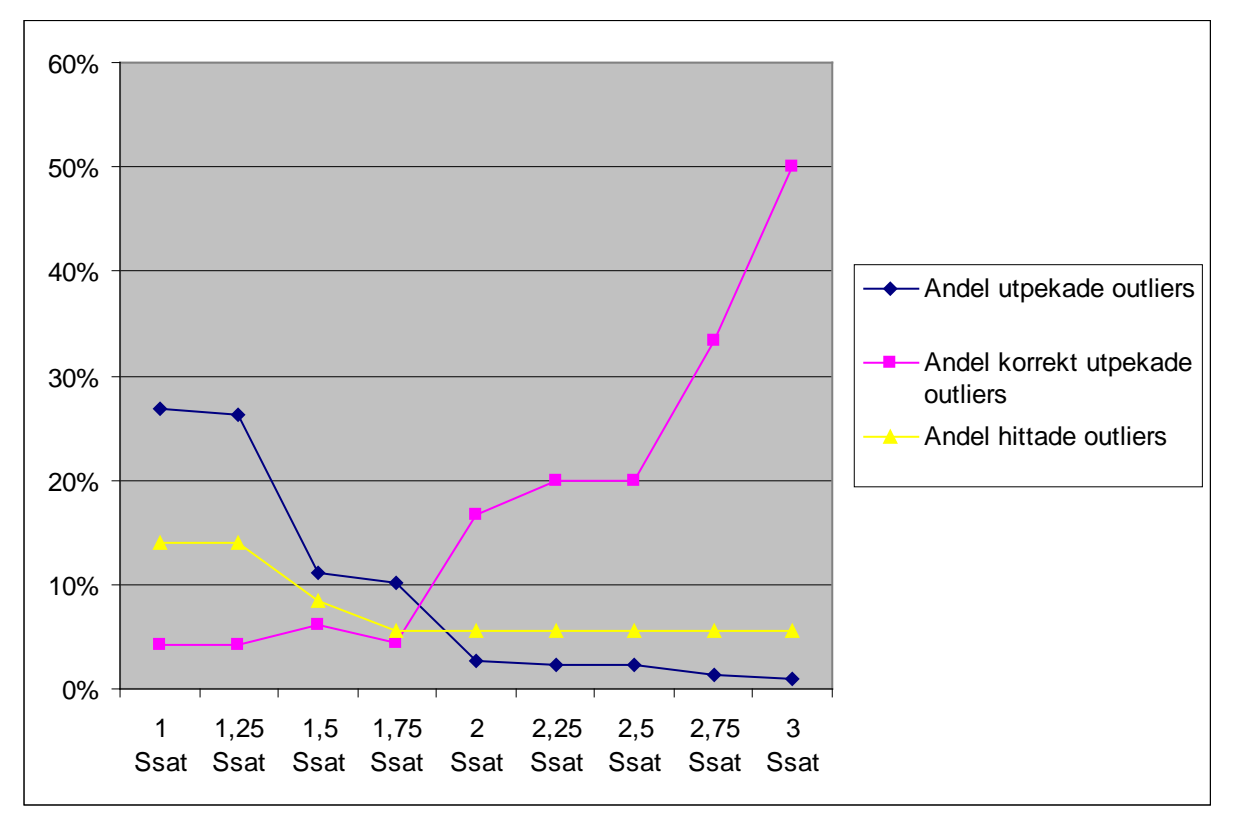

Figur 8. Andel utpekade, andel korrekt utpekade och andel hittade outliers vid olika gränser för vad som är en outlier enligt satellitbildsanalysen.

I tabell 6 redovisar det totala antalet bestånd i stratum 1, 2 och totalt fördelat på olika klasser vid olika tröskelvärden för identifiering av bestånd med felaktig contortaandel i registret. Det som speciellt kan noteras är det höga antalet felaktig identifierad outliers i stratum 1. Det totala antalet bestånd i en viss klass inom de olika stratumen har skattats enligt formel 1.

Tabell 6. Antalet bestånd i stratum ett, två och totalt uppdelat på olika klasser. Tabellen gäller endast för variabeln Contorta.

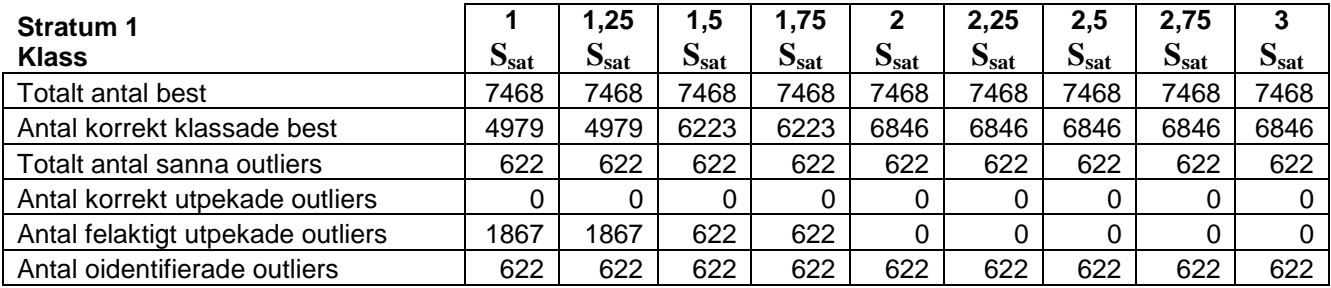

#### **Stratum 2 Klass**

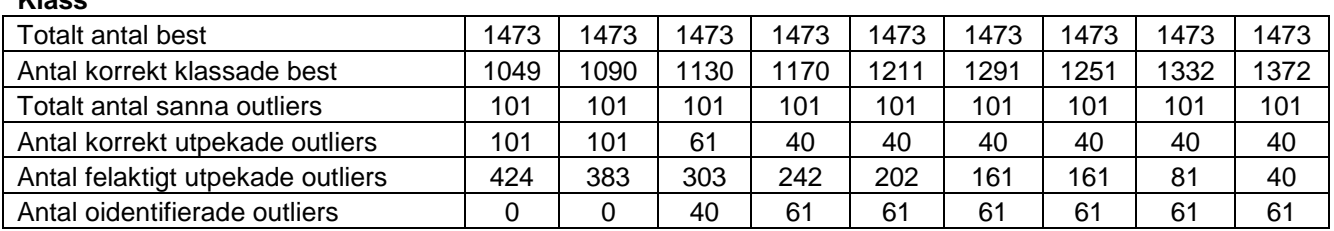

#### **Totalt Klass**

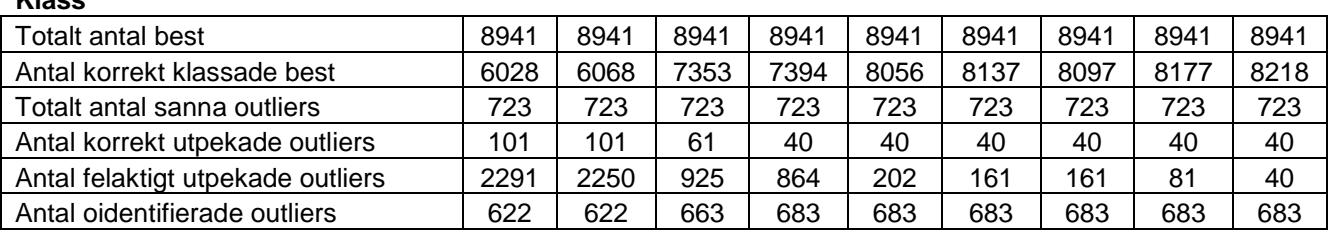

I tabell 7 redovisas tidsåtgången i timmar som det tar att inventera alla bestånd som utpekats som felaktigt beskrivet på grund av fel i andelen contorta när olika tröskelvärden använts i satellitbildsanalysen. Här redovisas även hur många timmar som måste läggas ner på inventering för varje korrekt utpekad outlier.

Tabell 7. Hur lång tid (timmar) tar det att inventera alla bestånd som pekas ut för att ha en felaktig contorta andel då olika tröskelvärden använts i satellitbildsanalysen.

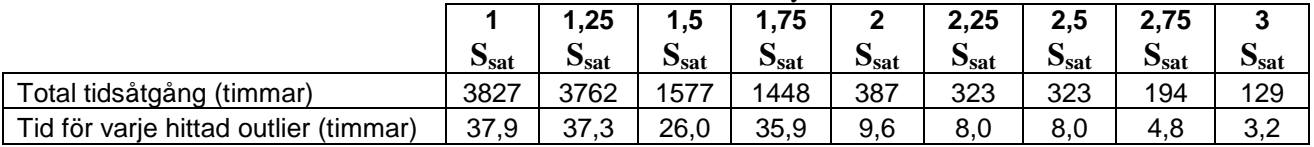

Resultat för övriga variabler finns i bilaga 1-4.

# <span id="page-22-0"></span>**Diskussion**

Detta arbete har fokuserat på att undersöka möjligheten att använda den satellitbildsmetod som utvecklats av Metria Miljöanalys för att identifiera bestånd i Holmens beståndsregister där uppgifterna om skogstillståndet avviker alltför mycket från det sanna tillståndet. De variabler som ingått i studien är trädslagsblandning och virkesförråd.

I studien har bestånd med beteckningen NO (naturvård orörd) och NS (naturvård skötsel) ingått. Enligt Holmen kan det vara så att dessa bestånd inte uppdaterats med samma noggrannhet som rena produktionsbestånd. Beroende av vad Holmen vill så skulle det kunna vara ett alternativ att rensa bort dessa bestånd redan före Metrias analys. Då kommer andelen bestånd som utpekas som avvikande att minska med ett antal procent. Vill man från Holmens sida även uppdatera sina NO- och NS-bestånd bestånd så ska dessa ingå i analysen.

Vid kontrollinventeringen delades området in i två strata utifrån Metria Miljöanalys identifiering av bestånd där avvikelsen mellan registeruppgifterna och motsvarande uppgifter enligt satellitbildsanalysen är större än två standardavvikelser  $(2^*S_{sat})$ . Huvuddelen av fältkontrollerna gjordes i det stratum (stratum 2) där avvikelsen var stor ( $>2*S_{sat}$ ) och endast ett litet antal bestånd inventerades i det andra stratumet (stratum 1). Detta gör att varje enskilt inventerat bestånd i stratum 1 påverkar resultatet väldigt mycket, d.v.s. ges en stor vikt. Med detta i åtanke så bör resultaten för stratum 1 tas med en nypa salt. Eventuella systematiska fel i fältinventeringen bör också beaktas. Inventeraren kan konstant ligga högre eller lägre i sina mätningar än det sanna värdet. Vid inventeringen som gjorts till detta försök är skattningarna av volymen per hektar oftast lite lägre än var registret visar, se tabell 2. En förklaring till detta kan vara ett systematiskt fel hos inventeraren.

Resultaten som visar tidsåtgången bör också betraktas kritiskt. Enligt beräkningen så tar det alltid 1,6 timmar att inventera ett bestånd. I verkligheten ökar nog tiden per bestånd när antalet bestånds som skall inventeras minskar. Detta beror på att körsträckan mellan bestånden ökar desto färre bestånd som ska inventeras. Dessutom är det troligt att det i vissa fall enkelt går att konstatera att beståndsuppgifterna är rimliga, vilket betyder att inventeringstiden blir betydligt kortare.

Holmen ville även ha en närmare granskning av hur bra metoden är för att hitta contortabestånd som är felaktigt beskrivna i registret. Som vi ser i figur 5 är metoden inte bra på att hitta bestånd där avvikelsen beror på en avvikande contorta andel. Enligt Mats Rosengren på Metria Miljöanalys är contorta svårt att identifiera med den klusterbaserade metoden. Det finns för många andra spektrala kombinationer som ger samma färg som contorta. Volym är den enskilda variabel som metoden fungerar bäst för enligt studien, se figur 5 och 6. Det bör även konstateras att metoden i första hand bör användas för att hitta bestånd med felaktiga beståndsdata oberoende av vilken variabel som pekas ut som felaktig.

Beroende av vilken målsättning man har med att använda sig av den framtagna satellitbildsmetoden för att hitta avvikelser i beståndsregistret så finns olika alternativ att välja mellan. Om man vill inventera mycket och hitta de flesta avvikelser i registret ska gränsen för vilka bestånd som kan vara felaktigt beskrivna i registret läggas lågt. Detta betyder dock att ett stort antal korrekt beskrivna bestånd kommer att besökas i fält.

För att inte lägga ner alltför mycket tid på att inventera bestånd i onödan bör gränsen för vilka bestånd som skallbesökas i fält läggas relativt högt ( $>2*S_{sat}$  ). Detta leder dock till att man inte hittar alla avvikelser i registret, men en stor del av de utpekade bestånden är också felaktigt beskrivna i registret.

# <span id="page-24-0"></span>**Referenser**

Willén E, och Rosengren M, (2004). Identifiering av avvikelser och felaktigheter i stora skogliga beståndsdatabaser med satellitbilder. Slutrapport för Rymdstyrelsen, M2002/ 03963.5.

Ståhl G (1992). En studie av kvalitet i skogliga avdelningsdata som insamlats med subjektiva inventeringsmetoder. Sveriges lantbruksuniversitet. Institutionen för biometri och skogsindelning och skogsindelning. Arbetsrapport 24.

Gemmell, F. M (1995). Effects of Forest Cover, Terrain, and Scale on Timber Volume Estimation with Thematic Mapper Data in a Rocky mountain Site. *Remote Sensing of Environment*. 51, pp. 291-305.

Lu, D. (2005). Aboveground biomass estimation using Landsat TM data in the Brazilian Amazon. *International Journal of Remote Sensing*. 26, pp. 2509-2525.

Steininger, M. K (2000). Satellite estimation of tropical secondary forest above-ground biomass: data from Brazil and Bolivia. *International Journal of Remote Sensing*. 21, pp. 1139-1157.

Rosengren M., (2006). Karaktärisering av fel i skogliga beståndsdatabaser med satellitdata. Rapport för Rymdstyrelsen M05/3087.

Parlow, E (1996). Correction of Terrain Controlled Illumination Effects in Satellite Data. *In*: Parlow, E (Ed.): Progress in Environmental Research and Applications, Balkema Rotterdam.

Hartigan J.A (1975). Clustering Algorithms, New York: John Wiley & Sons, Inc.

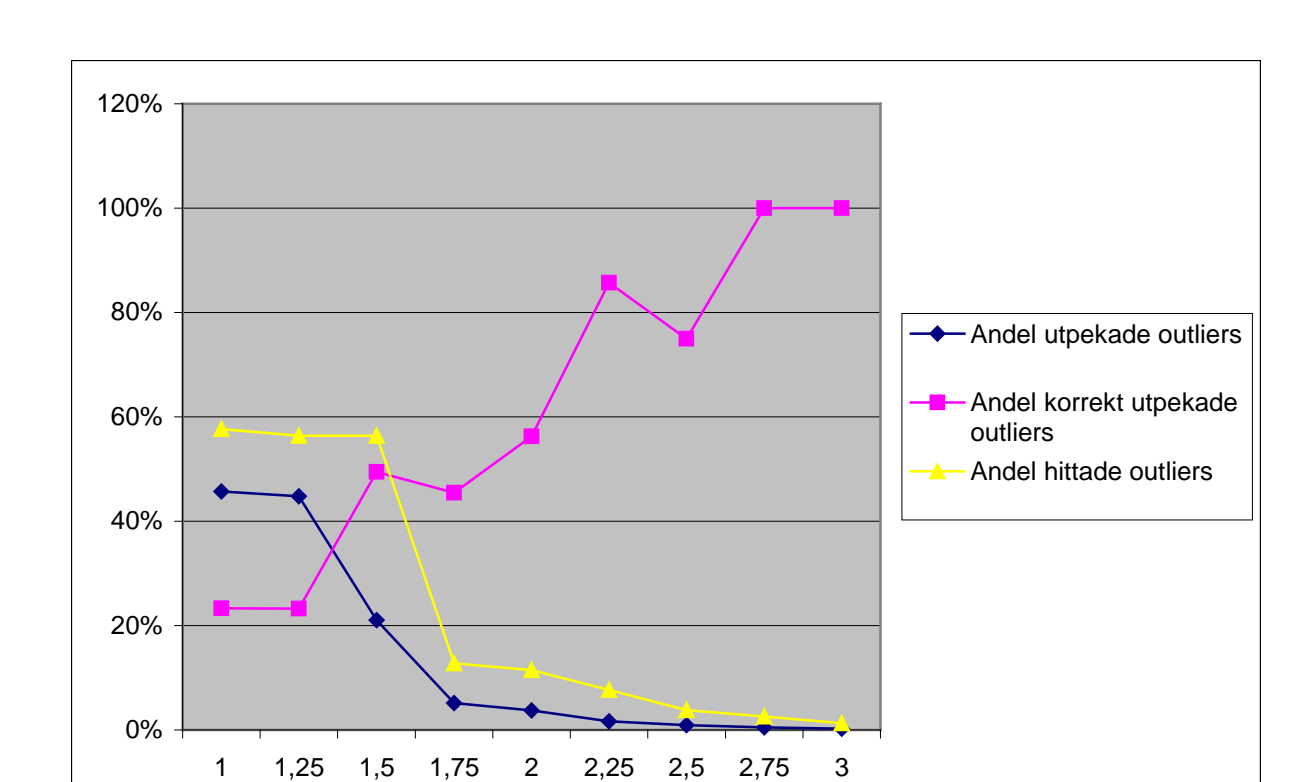

# <span id="page-25-0"></span>**Bilaga 1. Resultat från analys av variabeln tallandel.**

Figur 9. Andel utpekade, andel korrekt utpekade och andel hittade outliers vid olika gränser för vad som är en outlier enligt satellitbildsanalysen.

Ssat Ssat Ssat Ssat Ssat Ssat Ssat

Ssat Ssat

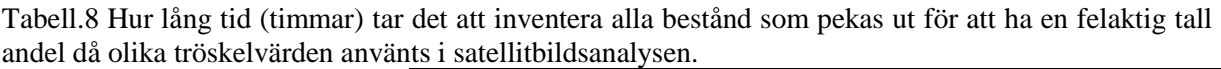

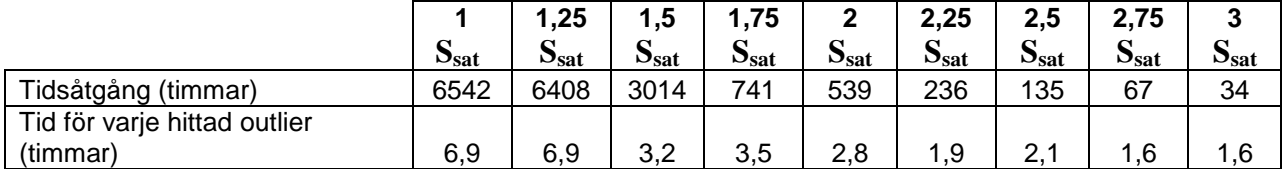

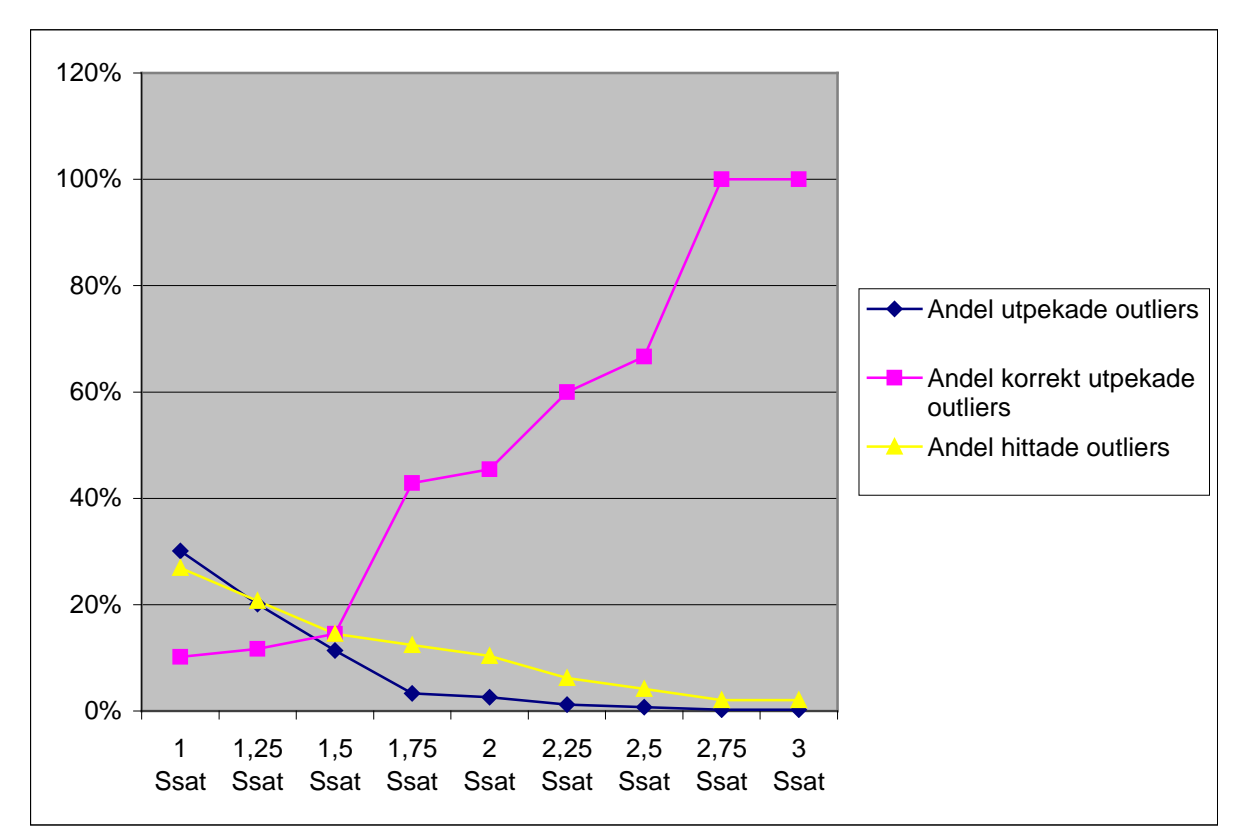

<span id="page-26-0"></span>**Bilaga 2. Resultat från analys av variabeln granandel.**

Figur 9: Andel utpekade, andel korrekt utpekade och andel hittade outliers vid olika gränser för vad som är en outlier enligt satellitbildsanalysen.

Tabell:9 Hur lång tid (timmar) tar det att inventera alla bestånd som pekas ut för att ha en felaktig gran andel då olika tröskelvärden använts i satellitbildsanalysen.

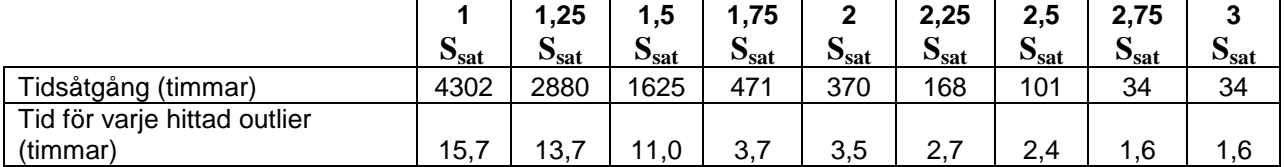

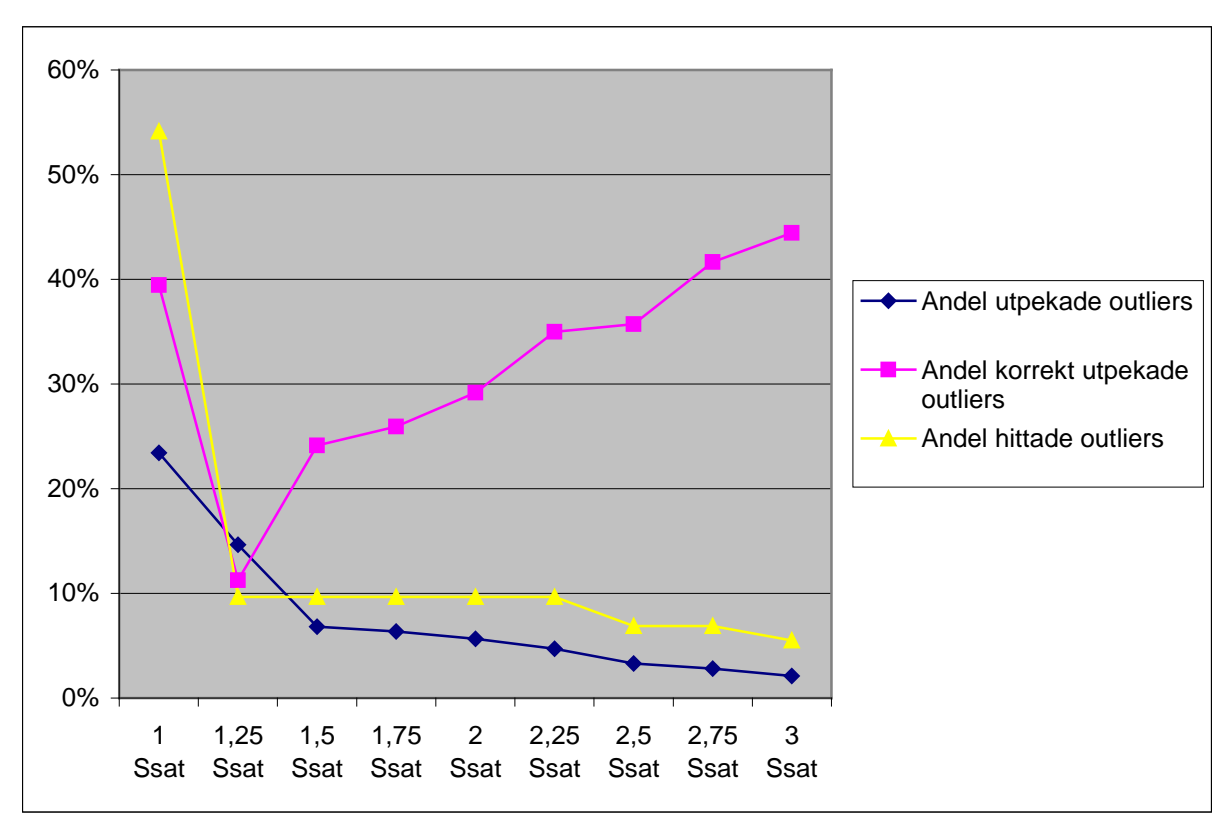

<span id="page-27-0"></span>**Bilaga 3. Resultat från analys av variabeln lövandel.** 

Figur 10: Andel utpekade, andel korrekt utpekade och andel hittade outliers vid olika gränser för vad som är en outlier enligt satellitbildsanalysen.

| Tabell:10 Hur lång tid (timmar) tar det att inventera alla bestånd som pekas ut för att ha en felaktig löv |  |
|----------------------------------------------------------------------------------------------------|--|
| andel då olika tröskelvärden använts i satellitbildsanalysen.                                              |  |

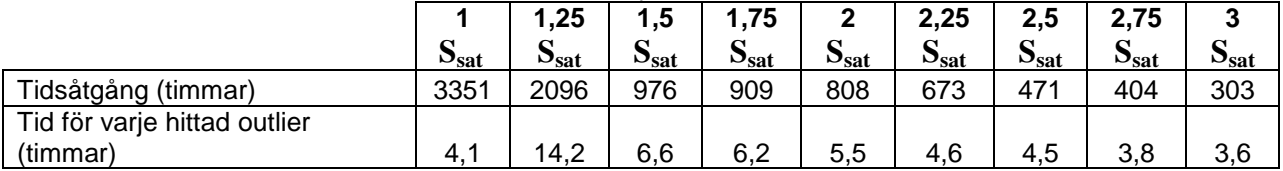

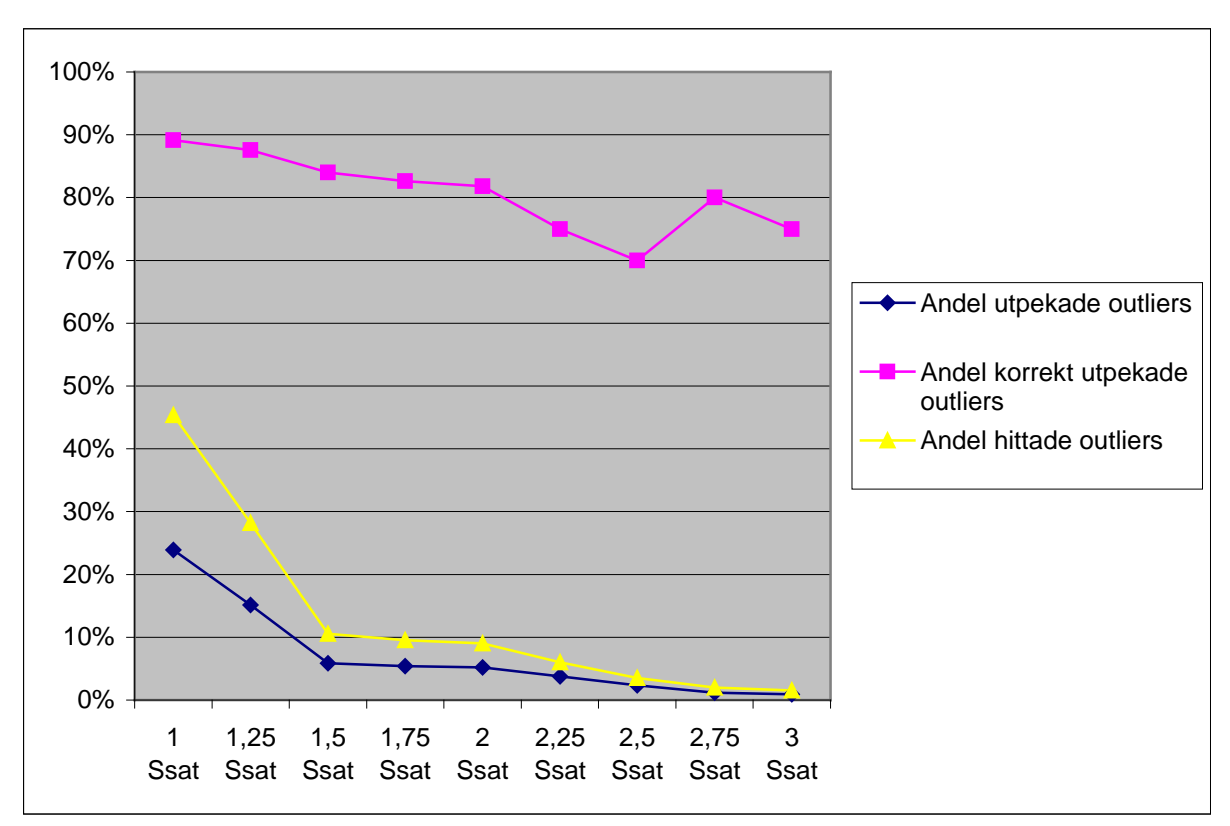

<span id="page-28-0"></span>**Bilaga 4. Resultat från analys av variabeln volym.** 

Figur 11: Andel utpekade, andel korrekt utpekade och andel hittade outliers vid olika gränser för vad som är en outlier enligt satellitbildsanalysen.

Tabell: Hur lång tid (timmar) tar det att inventera alla bestånd som pekas ut för att ha en felaktig volym då olika tröskelvärden använts i satellitbildsanalysen.

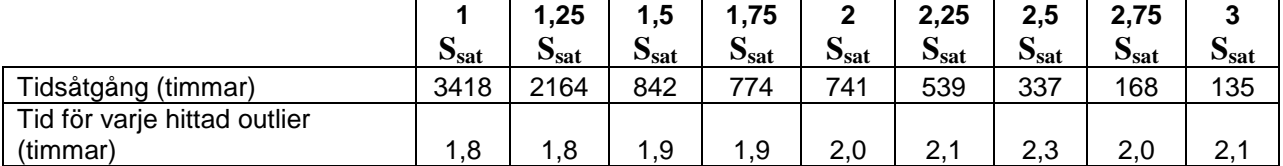